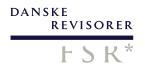

Dato: 26. september 2023

Udarbejdet af: DIR-SEK - Initialer: MKF

# Referat af ordinær generalforsamling 26. september 2023

<u>Tid:</u> 26. september 2023 klokken 09.30-10.30

**Sted:** Marketenderiet, Kirsten Walthers Vej 5, 2500 Valby.

**Referent:** Mette Kramshøj Flinker

#### Dagsorden:

- 1. Valg af dirigent
- 2. Beretning fra bestyrelsen
- 3. Beretning fra Responsumudvalget
- 4. Regnskab for det forløbne regnskabsår
- 5. Forelæggelse af budgetoverslag samt forslag til kontingent for det kommende regnskabsår
- 6. Forslag fremsat af bestyrelsen
- 7. Forslag fremsat af medlemmerne
- 8. Valg af formand
- 9. Valg af bestyrelsesmedlemmer
- 10. Valg af medlemmer til Responsumudvalget
- 11. Valg af revisor og revisorsuppleanter
- 12. Eventuelt

#### Dagsordenens punkt 1: Valg af dirigent

Formand Lars Kronow bød de fremmødte medlemmer velkommen og oplyste, at bestyrelsen foreslog advokat Jens Steen Jensen som dirigent.

Advokat Jens Steen Jensen blev valgt som dirigent af generalforsamlingen.

Jens Steen Jensen indledte med at konstatere, at formalia var overholdt, og at den ordinære generalforsamling derfor var lovligt indkaldt og beslutningsdygtig.

## <u>Dagsordenens punkt 2: Beretning fra bestyrelsen</u>

Formand Lars Kronow gennemgik hovedpunkterne i foreningens arbejde i 2022/2023, herunder aktiviteter i forbindelse med forrige sommers reaktioner på Ruslands angreb på Ukraine tidlige i 2022, de nye krav og forretningsmuligheder i forbindelse med bæredygtighedsrapportering samt etableringen af FSR's Bæredygtighedsakademi til åbning 1. oktober 2023. Formanden redegjorde også for foreningens arbejde i forhold til ny erklæring om cybersikkerhed, vejledning til erklæring om opstilling af regnskaber, årets høringssvar, faglig hotline, SR-eksamen og gav en status på det første år, der nu er gået med samarbejdet med Dansk Erhverv, flytningen til Slotholmsgade og salget af huset i Kronprinsessegade 8. Formandens beretning sluttede med at takke for tre gode år som formand.

Bestyrelsens beretning blev godkendt af generalforsamlingen.

## Dagsordenens punkt 3: Beretning fra Responsumudvalget

Formand for Responsumudvalget Peter Rasborg gennemgik hovedpunkterne for udvalgets arbejde i 2022-2023. Her redegjorde han blandt andet kort for udvalgets sammensætning og sagsbehandling.

Responsumudvalgets beretning blev godkendt af generalforsamlingen.

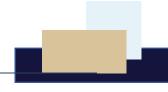

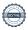

#### Dagsordenens punkt 4: Regnskab for det forløbne regnskabsår

Administrerende direktør Lone Strøm gennemgik hovedpunkterne i regnskabet for perioden 1. juni 2022 – 31. maj 2023, som findes på foreningens hjemmeside.

Regnskabet blev godkendt af generalforsamlingen.

# Dagsordenens punkt 5: Forelæggelse af budgetoverslag samt forslag til kontingent for det kommende regnskabsår

Administrerende direktør Lone Strøm gennemgik budgetoverslaget for 2023/2024 og bestyrelsens forslag om uændrede kontingentsatser.

Budgetoverslaget og bestyrelsens forslag om uændrede kontingentsatser blev vedtaget.

#### Dagsordenens punkt 6: Forslag fremsat af bestyrelsen

Bestyrelsen havde ikke fremsat nogle forslag.

#### Dagsordenens punkt 7: Forslag fremsat af medlemmerne

Der var ikke indkommet forslag fra medlemmer.

#### Dagsordenens punkt 8: Valg af bestyrelsesmedlemmer

Formand Lars Kronows vedtægtsbestemte tre-årige periode udløb på årets generalforsamling. FSR – danske revisorers bestyrelse indstillede til formandsposten:

Statsautoriseret revisor Jesper M
øller Langvad, Partner, PwC

Jesper Møller Langvad blev valgt til formand for FSR – danske revisorer for tre år.

#### Dagsordenens punkt 9: Valg af bestyrelsesmedlemmer

Bestyrelsen indstillede til valg af følgende medlemmer til bestyrelsen:

- Statsautoriseret revisor Anders Duedahl-Olesen, EY (genopstillede)
- Statsautoriseret revisor Jørgen Jakobsen, Beierholm
- Statsautoriseret revisor Kim Larsen, Dansk Revision
- Statsautoriseret revisor Lars Hjort Frederiksen, RGD (genopstillede)
- Statsautoriseret revisor Stine Eva Grothen, Deloitte

Kandidaterne blev valgt for to år.

Følgende bestyrelsesmedlemmer udtrådte af bestyrelsen:

- Lars Kronow, Deloitte (formand)
- Per Lund Nielsen, Beierholm (viceformand)
- Erik Lund, Redmark (viceformand)

#### Dagsordenens punkt 10: Valg af medlemmer og suppleanter til responsumudvalget

På valg og villige til genvalg var:

- Statsautoriseret revisor Henrik Westh Thorsen, Bornholms Revision (genopstillede)
- Statsautoriseret revisor Kim Kjellberg, Grant Thornton (genopstillede)
- Statsautoriseret revisor Jens Olsson, PwC (genopstillede)
- Statsautoriseret revisor Torben Andersen, Revisionsfirmaet v/registreret revisor Torben Andersen (genopstillede)

Kandidaterne blev genvalgt for to år.

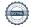

# Dagsordenens punkt 11: Valg af revisor og revisorsuppleanter for det indeværende regnskabsår

Bestyrelsen foreslog som foreningens revisor:

Ri Statsautoriseret revisionsaktieselskab

Bestyrelsen foreslog som revisorsuppleant:

**Baker Tilly** 

Dirigenten konstaterede, at disse blev valgt.

## Dagsordenens punkt 12: Eventuelt

Formand Lars Kronow takkede sekretariatet for indsatsen i det forgangne år og for sin tid som formand. Formanden takkede desuden dirigent Jens Steen Jensen for sikker gennemførsel af årets generalforsamling.

Bekræftelse af referatets rigtighed:

Jens Steen Jensen

Jesper Møller Langvad Formand

Jens Steen Jensen Dirigent

# Verifikation

Transaktion 09222115557502388320

#### Dokument

# Referat af ordinær generalforsamling den 26. september 2023

Hoveddokument

3 sider

Påbegyndt 2023-10-10 12:57:58 CEST (+0200) af Ulrich

Haase Nielsen (UHN)

Færdiggjort 2023-10-10 16:44:37 CEST (+0200)

# Initiativtager

#### Ulrich Haase Nielsen (UHN)

FSR - Danske Revisorer CVR-nr. 55097216 uhn@fsr.dk +4528710953

#### Underskrivere

## Jesper Møller Langvad (JML)

FSR - danske revisorer jesper.moller.langvad@pwc.com

Signeret 2023-10-10 16:44:37 CEST (+0200)

Jens Steen Jensen (JSJ)

Advokat, Kromann jsj@kromannreumert.com

Jens Steen Jensen

Signeret 2023-10-10 13:05:43 CEST (+0200)

Denne verificering blev udstedt af Scrive. Information med kursiv er sikkert verificeret af Scrive. For mere information/bevismateriale om dette dokument se de skjulte vedhæftede filer. Brug en PDF-læser såsom Adobe Reader, der kan vise skjulte vedhæftede filer, for at se vedhæftede filer. Vær opmærksom på, at hvis dokumentet udskrives, kan integriteten af en sådan udskrevet kopi ikke verificeres i henhold til nedenstående, og at en grundlæggende udskrift vil mangle indholdet af de skjulte vedhæftede filer. Den digitale signatur (elektronisk segl) sikrer, at integriteten af dette dokument, inklusive de skjulte vedhæftede filer, kan bevises matematisk og uafhængigt af Scrive. For at gøre det mere bekvemmeligt leverer Scrive også en service, der giver dig mulighed for automatisk at verificere dokumentets integritet på: https://scrive.com/verify

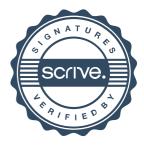